# МИНИСТЕРСТВО ОБРАЗОВАНИЯ И НАУКИ РОССИЙСКОЙ **ФЕДЕРАЦИИ**

ФГБОУ ВПО «Уральский государственный экономический университет»

**УТВЕРЖДАЮ** Проректорую учебной работе С.А.Рогожин

# МЕТОДИЧЕСКИЕ УКАЗАНИЯ ПО ВЫПОЛНЕНИЮ ВЫПУСКНЫХ КВАЛИФИКАЦИОННЫХ РАБОТ

Наименование направления подготовки 38.03.01 Экономика

> Направленность (профиль) Все профили

Автор(ы): к.э.н., профессор Татьянников В.А. к.э.н., доцент Савостина И.В.

Одобрены на заседании кафедры Финансовых рынков и банковского teпa (название кафедры, Зав.кафедрой  $(no\delta nucb)$ Марамыгин М.С. (Фамилия И.О.) 30 марта 2015

 $\frac{1}{(\text{Iama})}$ 

Екатеринбург 2015

#### **ОБЩИЕ ПОЛОЖЕНИЯ**

Защита выпускной квалификационной работы (бакалаврской работы) является формой государственной (итоговой) аттестации, предусмотренной федеральным государственным образовательным стандартом (п.8.6 ФГОС ВПО – уровень бакалавриата).

В соответствии с ФГОС ВПО на государственную (итоговую аттестацию) отводится 8 недель (12 зачетных единиц), включая подготовку и защиту бакалаврской работы.

Подготовка бакалаврской работы проводится студентом на протяжении заключительного года обучения, является проверкой качества полученных студентом теоретических знаний, практических умений и навыков, сформированных общекультурных и профессиональных компетенций, позволяющих решать профессиональные задачи.

 К выполнению выпускной квалификационной работы (бакалаврской работы) допускаются студенты, полностью выполнившие учебный план и не имеющие задолженностей по учебным дисциплинам.

Работа выпускника направления 080100.62 «Экономика», профиль «Финансы и кредит» предполагает высокий профессиональный уровень, умение использовать полученные знания для решения сложных задач, в том числе и в нестандартной обстановке. Важнейшим фактором формирования знаний и навыков является самостоятельная исследовательская деятельность, которая позволяет соединить теоретические знания, полученные во время обучения в университете, с практическими навыками, приобретенными во время прохождения производственной практики.

 В бакалаврской работе на основе материалов производственной практики дается анализ и характеристика проблемы, как правило, на примере конкретной организации (группы организаций), обосновываются пути ее решения.

Бакалаврская работа имеет своей целью:

- систематизацию, закрепление и расширение теоретических и практических знаний в области финансов, кредита, инвестиций, полученных студентами при изучении дисциплин, предусмотренных учебным планом;

- выявление умения применять полученные знания при решении конкретных производственных, экономических и научных задач;

- развитие навыков ведения самостоятельной работы и применения методик исследования при решении разрабатываемых проблем и вопросов;

- определение степени подготовленности студента к самостоятельной работе в различных областях экономики России в современных условиях.

 Бакалаврские работы могут основываться на обобщении выполненных ранее студентом курсовых работ (п.6 Положения об итоговой государственной аттестации выпускников высших учебных заведений Российской Федерации, Приказ Минобразования России от 25.03.2003 № 1155, а также развития их положений).

### **ОРГАНИЗАЦИЯ ВЫПОЛНЕНИЯ ВЫПУСКНОЙ КВАЛИФИКАЦИОННОЙ РАБОТЫ (БАКАЛАВРСКОЙ РАБОТЫ)**

#### *Выбор темы и руководство бакалаврской работой*

 Перед выходом студентов на производственную практику выпускающая кафедра проводит общее собрание студентов и преподавателей, на котором решаются организационные вопросы прохождения практики, разъясняются основные требования, предъявляемые к бакалаврской работе, порядок ее написания и защиты, сроки представления на кафедру отдельных ее разделов и работы в целом, порядок получения рецензии. Как

правило, руководителем преддипломной практики и бакалаврской работы должен быть один и тот же преподаватель.

 В процессе выполнения бакалаврской работы студенты должны посещать специальные консультации в индивидуально установленные сроки, которые являются обязательными. Во время консультаций научный руководитель имеет возможность оказывать помощь студенту, а также контролировать своевременность выполнения бакалаврской работы.

 Если несколько студентов проходят производственную практику в одной организации, то они имеют право выполнять бакалаврскую работу на одинаковую тему с условием отражения в работе разносторонних аспектов проблемы и использования несовпадающего практического и статистического материала.

Примерная тематика бакалаврских работ разрабатывается:

- совместно с представителями организаций, на базе которых студенты работают и (или)проходят производственную практику и которые заинтересованы в разработке этих тем;

- с учетом практических и (или) научных интересов студентов, включая их участие в научно-исследовательских работах кафедр, внутривузовских и выигранных по конкурсу НИР.

Выпускник имеет право самостоятельно выбрать тему, при этом ему необходимо обосновать целесообразность ее разработки для практического применения и согласовать ее со своим научным руководителем. Тема бакалаврской работы должна быть связана с научным направлением кафедры и соответствовать современному состоянию развития науки в этой области.

 Студент определяется с выбором темы до начала производственной практики и подает **заявление на утверждение темы бакалаврской работы** на имя заведующего выпускающей кафедрой (приложение А). Выбранные темы бакалаврских работ рассматриваются на заседании кафедры и утверждаются приказом ректора УрГЭУ **за две недели до начала производственной практики.**

 Не позднее 10 дней после начала производственной практики научный руководитель выдает студенту **дипломное задание** (приложение Б). В дипломном задании фиксируются тема выпускной квалификационной работы, структура ее основных разделов, сроки промежуточного контроля и дата представления завершенной работы.

 Обратная сторона дипломного задания заполняется научным руководителем, за исключением отзыва о практической значимости работы и отметки о наличии отзыва рецензента. Указание о практической значимости заверяется подписью руководителя и печатью предприятия, где студент проходил производственную практику. Отметка о наличии отзыва рецензента – подписью рецензента и печатью организации, где работает рецензент. В случае, если рецензент работает на предприятии, где студент проходил производственную практику, на обратной стороне дипломного задания ставятся две печати одной организации (предприятия). Дата получения отзыва о практической значимости должна, как правило, соответствовать дате получения рецензии. Дата решения ГАК должна соответствовать дате защиты бакалаврской работы.

 Выполнение бакалаврской работы начинается с разработки и согласования с научным руководителем ее плана. Этому предшествует подбор и изучение литературы. Изучение вопросов темы следует начинать с учебников и учебных пособий, затем переходить к научно-исследовательским работам и публикациям из периодических изданий, в которых отражаются дискуссионные проблемы современности, текущее состояние экономики, приводится новейший статистический материал. После составления списка литературы и ее изучения студент уточняет план с научным руководителем. Одновременно с этим студент знакомится с имеющимися статистическими и эмпирическими материалами по теме исследования на базе прохождения производственной практики. Использование первичных материалов, полученных в ходе производственной практики, имеет большое значение для изучения причин, факторов и закономерностей протекания экономических процессов, определения последствий экономических явлений, выявления проблем и путей их решения.

К таким первичным материалам относятся данные о результатах финансовой деятельности предприятий и инвестиционных институтов, коммерческих банков, страховых компаний, документов о приватизации и эмиссиях ценных бумаг, доходности и эффективности инвестиций и пр. Используемые в дипломной работе аналитические материалы должны служить основой для характеристики изучаемых экономических процессов.

### *Типовая структура и требования к содержанию дипломной работы*

 Структура и содержание бакалаврской работы определяются характером избранной темы и зависят от целей и задач исследования. Сущность темы должна быть изложена четко и последовательно, каждый последующий раздел должен быть логическим продолжением предыдущего, вытекать из него и быть с ним взаимосвязанным. Общий объем работы **не должен быть менее 60 и превышать 80 страниц** текста, включая библиографию. *Приложения не входят в установленный объем выпускной квалификационной работы, хотя нумерация страниц их охватывает*. Бакалаврская работа должна быть написана экономически грамотно и оформлена в соответствии с требованиями ГОСТа.

Бакалаврская работа включает в себя:

- титульный лист;
- реферат;
- содержание;
- введение;

- основную часть, состоящую из трех глав, каждая их которых должна иметь название, соответствующее теме квалификационной работы;

- заключение;
- список использованных источников;
- приложения (при необходимости).

 **Титульный лист** должен содержать все необходимые идентификационные признаки и быть оформлен по образцу, приведенному в приложении В.

 Наименование темы на титульном листе, в задании на бакалаврскую работу, реферате, отзывах рецензента и руководителя должно быть идентичным и соответствовать формулировке темы в приказе. В случае несоответствия темы в документах формулировке в приказе студент может быть не допущен к защите бакалаврской работы перед ГАК в связи с неправильным оформлением документов. Тема работы указывается на титульном листе **без кавычек**. На титульном листе указываются направление, профиль, департамент, группа, фамилия и инициалы студента, фамилии и инициалы научного руководителя, рецензента и нормоконтролера, их должности и ученые степени. На титульном листе необходимо наличие **четырех подписей** вышеперечисленных лиц.

 **Реферат** содержит название бакалаврской работы, ее краткую структуру и характеристику объекта исследования, цели работы, степень внедрения основных результатов и эффективность выработанных рекомендаций. Образец реферата приведен в приложении Г.

 В **содержании** последовательно перечисляются заголовки разделов и подразделов квалификационной работы, указываются номера страниц, с которых они начинаются. Образец содержания приведен в приложении Д.

Во **введении** квалификационной работы необходимо:

- обосновать актуальность выбранной темы, степень ее теоретической и методической разработанности в экономической литературе;

- сформулировать цель дипломной работы и задачи исследования;

- охарактеризовать объект и базу исследования;
- указать информационную базу и методологию исследования;
- кратко описать структуру работы (дать аннотацию каждой главы).

 *Объем введения – 2-3 страницы текста.*

 В **основной части** работы решаются задачи исследования и раскрывается содержание заявленной темы. В ней выделяются три главы, каждая из которых включает 2-3 параграфа. Содержание основной части должно соответствовать поставленным во введении целям и задачам. Все части должны быть примерно одинаковыми по объему материала. В конце каждой главы делается логический переход к следующему разделу работы.

 В **первой (теоретической) главе** рассматриваются исторические, теоретические и методические аспекты исследуемой проблемы в соответствии с существующими отечественной и зарубежной экономической литературе точками зрения и обосновывается собственная аргументированная позиция автора; определяются основные признаки и функции объекта исследования, проводится его классификация; характеризуется механизм взаимодействия и организация деятельности участников. Основные положения, изложенные в первой главе бакалаврской работы, должны стать базой для изучения и анализа фактических данных и практической деятельности организации, выбранной в качестве базы исследования. В этой главе могут найти место статистические данные, построенные в научные таблицы и графики.

 *Объем первой главы – 18-20 страниц.*

Работа над первой главой должна позволить научному руководителю оценить и отметить в отзыве уровень развития следующих компетенций выпускника:

- способен анализировать и интерпретировать данные отечественной и зарубежной статистики о социально-экономических процессах и явлениях, выявлять тенденции изменения социально-экономических показателей *(ПК-8)*;

- способен, используя отечественные и зарубежные источники информации, собрать необходимые данные, проанализировать их и подготовить информационный обзор и/или аналитический отчет *(ПК-9)*;

- способен осуществлять сбор, анализ и обработку данных, необходимых для решения поставленных экономических задач *(ПК-4);*

- способен выбрать инструментальные средства для обработки экономических данных в. соответствии с поставленной задачей, проанализировать результаты расчетов и обосновать полученные выводы *(ПК-5).*

 **Вторая глава** посвящена анализу практического материала, подобранного во время производственной практики. В ней содержится:

- анализ конкретного материала по избранной теме (на примере конкретной организации);

- сравнительный анализ с действующей практикой (на примере ряда организаций, отрасли, региона, страны);

- описание выявленных закономерностей, проблем и тенденций развития объекта и предмета исследования;

- оценка эффективности принятых решений (на примере конкретной организации, отрасли, региона, страны).

 Во **второй (аналитической) главе** обобщаются статистические и фактические данные, относящиеся к исследуемой проблеме; выявляются основные факторы, определяющие ее развитие, и основные закономерности, характеризующие изменение показателей в динамике; положительные и отрицательные проявления (последствия). **Статистический материал для анализа должен быть представлен в динамике не менее чем за 2 года по сопоставимым периодам, включая год защиты.** Анализируемый материал обязательно иллюстрируется таблицами, рисунками, схемами, диаграммами, формулами. Бакалаврская работа должна содержать **8-10 таблиц, 4-5 рисунков.** Следует иметь в виду, что качеством обработки статистической информации, степенью самостоятельности анализа во многом определяется ценность бакалаврской работы.

 *Объем второй главы – 18-20 страниц.*

Работа над второй главой должна позволить научному руководителю оценить и отметить в отзыве уровень развития следующих компетенций выпускника:

- способен собрать и проанализировать исходные данные, необходимые для расчета экономических и социально-экономических показателей, характеризующих деятельность хозяйствующих субъектов *(ПК-1);*

- способен на основе типовых методик и действующей нормативно- правовой базы рассчитать экономические и социально-экономические показатели, характеризующие деятельность хозяйствующих субъектов *(ПК-2);*

- способен выполнять необходимые для составления экономических разделов планов расчеты, обосновывать их и представлять результаты работы в соответствии с принятыми в организации стандартами *(ПК-3);*

- способен использовать для решения аналитических и исследовательских задач современные технические средства и информационные технологии *(ПК-10);*

- способен анализировать и интерпретировать финансовую, бухгалтерскую и иную информацию, содержащуюся в отчетности предприятий различных форм собственности, организаций, ведомств и использовать полученные сведения для принятия управленческих решений *(ПК-7)*

- способен оценивать ситуацию на современных мировых финансовых рынках (иметь представление о том, где эта информация расположена в доступных источниках) и использовать при принятии решений *(ПК-16).*

- способен на основе основных индикаторов экономики обосновывать целесообразность привлечения ресурсов с финансового рынка и обеспечить технологическое взаимодействие его участников *(ПК-20).*

 В **третьей главе** на основе проведенного анализа формулируются направления решения выявленных проблем и предлагаются рекомендации, направленные как на устранение отмеченных недостатков, так и на более полное использование положительных сторон деятельности организации (учреждения). Предложения и рекомендации студент должен обязательно обосновать с точки зрения экономических и, при необходимости, социальных последствий, которые могут проявиться в результате реализации этих предложений. Автор бакалаврской работы формирует собственный подход (методику, предложения, модель, оценку эффективности и т.п.) по устранению выявленных недостатков. Авторский подход является предметом защиты основных положений бакалаврской работы перед ГАК.

 Главу 3 *допустимо не подразделять* на параграфы. *Объем третьей главы – 15-18 страниц.*

Работа над третьей главой должна позволить научному руководителю оценить и отметить в отзыве уровень развития следующих компетенций выпускника:

- способен на основе описания экономических процессов и явлений строить стандартные теоретические и экономические модели, анализировать и содержательно интерпретировать полученные результаты *(ПК-6);*

- способен критически оценивать предлагаемые варианты управленческих решений и разработать и обосновать предложения по их совершенствованию с учетом критериев социально-экономической эффективности, рисков и возможных социально-экономических последствий *(ПК-13);*

- способен выбирать и применять технологии совершенствования профессиональных операций на финансовом рынке в соответствии с поставленными задачами *(ПК-19);*

- способен сочетать теоретические и практические знания для разработки эффективных мероприятий по совершенствованию финансово-кредитной системы *(ПК-17);*

 В **заключении** приводятся основные выводы по всем трем главам (по 2-3 на каждый параграф), подтверждающие выполнение поставленных для исследования задач, отражающие полученные результаты и конкретные предложения, свидетельствующие об авторском вкладе в решение проблемы. При этом выводы не могут подменяться механическим повторением выводов по отдельным главам. Заключение лежит в основе доклада студента на защите.

#### *Объем заключения – 3-4 страницы*.

 **Список использованных источников** должен содержать перечень использованных при написании бакалаврской работы литературных источников с их полным описанием по требованиям стандартов. В него в обязательном порядке включаются источники, на которые есть ссылки в работе, а также другие материалы, которые использовались в процессе рассмотрения вопросов, заявленных в содержании работы.

Список использованных источников должен включать **не менее 50 наименований.**

 В **приложения** выносятся объемные таблицы, расчеты, систематизированные первичные материалы, иллюстрационный материал, составляющий более двух страниц, и другие источники информации.

### **ПОРЯДОК ПОДГОТОВКИ, ЗАЩИТЫ И ОЦЕНКИ КВАЛИФИКАЦИОННОЙ РАБОТЫ**

#### *Подготовка к защите квалификационной работы*

 Завершенная бакалаврская работа представляется научному руководителю за месяц до защиты *в печатном виде, а также в электронном виде на компакт-диске*. Бакалаврская работа должна быть оформлена в твердую пластиковую папку, кроме папок с металлическими зажимами. Руководитель проверяет выполнение всех разделов бакалаврской работы и ее соответствие предъявляемым требованиям по содержанию. После этого квалификационная работа в несброшюрованном виде представляется нормоконтролеру для проверки правильности ее оформления на соответствие стандартам. Подписанная нормоконтролером работа передается научному руководителю для просмотра и составления письменного **отзыва руководителя** (приложение Ж).

 Отзыв руководителя заполняется преподавателем кафедры на специальном бланке и заверяется подписью. Научный руководитель оценивает соответствие подготовленности автора бакалаврской работы требованиям Федерального государственного образовательного стандарта, отмечает достоинства и недостатки работы, оценивает работу оценкой «отлично», «хорошо» или «удовлетворительно», мотивирует возможность или невозможность представления квалификационной работы на защиту перед ГАК. Внимание уделяется отношению студента к написанию бакалаврской работы, проявленным (не проявленным) способностям к исследованию, знаниям теории и практики исследуемой проблемной ситуации, а также его личностным характеристикам (самостоятельность, ответственность, трудолюбие, организованность и д.т.).

 В отзыве руководителя должен быть оценен уровень развития следующих общекультурных компетенций выпускника:

- владеет культурой мышления, способен к обобщению, анализу, восприятию информации, постановке цели и выбору путей ее достижения *(ОК-1);*

- способен понимать и анализировать мировоззренческие, социально и личностно значимые философские проблемы *(ОК-2);*

- способен логически верно, аргументировано и ясно строить письменную речь *(ОК-6).*

 Решение научного руководителя является основанием для допуска бакалаврской работы к защите. Этому предшествует предварительная защита работы на кафедре, которая должна быть проведена за две недели до защиты бакалаврской работы перед ГАК.

 Для получения дополнительной объективной оценки каждая квалификационная работа, допущенная к защите, направляется на внешнее рецензирование. В качестве рецензентов выступают высококвалифицированные практические работники и преподаватели ВУЗов. Список рецензентов согласовывается и утверждается выпускающей кафедрой. Форма **отзыва рецензента** представлена в приложении К. В отзыве рецензент отмечает актуальность темы, обоснованность плана, качество выполненной работы, ее положительные

стороны и недостатки, практическую значимость, соответствие бакалаврской работы требованиям ФГОС. При заполнении пункта «Заключение» рецензент должен оценить работу оценкой «отлично», «хорошо» или «удовлетворительно». Отзыв должен быть заверен личной подписью рецензента и печатью организации, где он работает.

 Рецензия может быть заполнена от руки либо на компьютере. На рецензии проставляется дата, ранее которой бакалаврская работа не может быть выдвинута на защиту перед ГАК. Тема бакалаврской работы в рецензии должна строго соответствовать приказу.

#### *Защита выпускной квалификационной работы*

 Защита бакалаврской работы проводится на открытом заседании ГАК в присутствии научного руководителя и всех желающих. Председательствующий или секретарь ГАК объявляет фамилию, имя, отчество студента, тему работы. Студент выступает с докладом в течение 7-10 минут, в котором он должен кратко сформулировать актуальность, цель и задачи выпускной квалификационной работы, охарактеризовать объект и базу исследования, изложить основные результаты, используя раздаточный материал, сформулировать предложения и рекомендации по совершенствованию исследуемого вопроса.

 **Раздаточный материал** включает основные таблицы и рисунки, иллюстрирующие содержание работы. Он оформляется в папку и готовится в количестве, равном числу членов комиссии. Текст доклада должен быть согласован с научным руководителем. Объем доклада – 4-5 страниц.

 После окончания доклада члены ГАК имеют право задавать студенту вопросы, имеющие непосредственное отношение к теме. Его ответ должен кратким, но исчерпывающим. Кроме того, студент отвечает на вопросы, поставленные в рецензии.

После закрытого обсуждения председатель объявляет решение ГАК.

#### *Критерии оценки квалификационной работы*

 После окончания открытой защиты проводится закрытое заседание ГЭК, на котором определяются итоговые оценки по 4-балльной системе:

- «отлично» - если состояние по конкретному параметру **полностью соответствует** предъявляемым требованиям;

- «хорошо» - если состояние по конкретному параметру **в основном соответствует** предъявляемым требованиям;

- «удовлетворительно» - если состояние по конкретному параметру **частично соответствует** предъявляемым требованиям;

- «неудовлетворительно» - если состояние по конкретному параметру **не соответствует** предъявляемым требованиям.

Оценка производится по четырем группам критериев: качество квалификационной работы; качество выступления на защите; оценка бакалаврской работы научным руководителем; оценка бакалаврской работы рецензентом.

Студенту, не защитившему квалификационную работу в установленные сроки по уважительной причине (что должно быть подтверждено документально), срок обучения может быть продлен до следующего периода работы ГАК, но не более чем на 1 год.

При неудовлетворительной оценке бакалаврской работы студент имеет право повторно защищать свою работу не более одного раза после внесения в нее исправлений и не ранее следующего года.

### **ТРЕБОВАНИЯ К ОФОРМЛЕНИЮ БАКАЛАВРСКОЙ РАБОТЫ**

 Методические указания cоставлены в соответствии с требованиями государственных стандартов:

ГОСТ 7.32–2001 «Система стандартов по информации, библиотечному и издательскому делу. Отчет о научно-исследовательской работе. Структура и правила оформления».

ГОСТ 7.12–93 «Система стандартов по информации, библиотечному и издательскому делу. Библиографическая запись. Сокращение слов на русском языке. Общие требования и правила».

ГОСТ 7.1–2003 «Система стандартов по информации, библиотечному и издательскому делу. Библиографическая запись. Библиографическое описание. Общие требования и правила составления».

ГОСТ 7.82–2001 «Система стандартов по информации, библиотечному и издательскому делу. Библиографическая запись. Библиографическое описание электронных ресурсов».

#### **ОБЩИЕ ТРЕБОВАНИЯ**

Письменная работа выполняется печатным способом с использованием компьютера (текстовый редактор Microsoft Word) и принтера на белой бумаге стандартного формата А4 (размером 297х210 мм) на одной стороне листа.

Каждая страница текста, включая иллюстрации и приложения, нумеруется арабскими цифрами, кроме титульного листа и содержания, по порядку без пропусков и повторений. Номера страниц проставляются, начиная с введения (третья страница), в центре нижней части листа без точки. Все листы работы должны быть скреплены или сброшюрованы.

Текст работы следует печатать, соблюдая следующие размеры полей: правое – 10 мм, верхнее и нижнее – 20 мм, левое – 30 мм.

Рекомендуемым типом шрифта является Times New Roman, размер которого 14 pt (пунктов) (на рисунках и в таблицах допускается применение более мелкого размера шрифта, но не менее 10 pt).

Текст печатается через 1,5-ый интервал, красная строка – 1,25 см.

Цвет шрифта должен быть черным, необходимо соблюдать равномерную плотность, контрастность и четкость изображения по всей работе. Разрешается использовать компьютерные возможности

акцентирования внимания на определенных терминах и формулах, применяя *курсив*, полужирный шрифт не применяется.

Опечатки, описки и графические неточности, обнаруженные в процессе подготовки работы, допускается исправлять подчисткой или закрашиванием белой краской и нанесением на том же месте исправленного текста (графики) машинописным способом или черными чернилами, пастой или тушью – рукописным способом. Повреждения листов работы, помарки и следы не полностью удаленного прежнего текста (графики) не допускаются.

### **ПРАВИЛА ОФОРМЛЕНИЯ НАИМЕНОВАНИЙ И НУМЕРАЦИИ СТРУКТУРНЫХ ЭЛЕМЕНТОВ, ГЛАВ И ПАРАГРАФОВ**

Письменная работа должна включать следующие структурные элементы: содержание, введение, основной текст, заключение, список использованных источников (являются обязательными элементами), приложения (является дополнительным элементом). Основной текст может быть разделен на главы и параграфы.

Каждый структурный элемент письменной работы (содержание, введение, заключение, список использованных источников, приложение) и главы необходимо начинать с новой страницы. Следующий параграф внутри одной главы начинается через 2 межстрочных интервала на том же листе, где закончился предыдущий.

Расстояние между заголовком структурного элемента и текстом, заголовками главы и параграфа, заголовком параграфа и текстом составляет 2 межстрочных интервала.

Наименования структурных элементов письменной работы («СОДЕРЖАНИЕ», «ВВЕДЕНИЕ», «ЗАКЛЮЧЕНИЕ», «СПИСОК ИСПОЛЬЗОВАННЫХ ИСТОЧНИКОВ», «ПРИЛОЖЕНИЕ») служат заголовками структурных элементов. Данные наименования пишутся по центру страницы без точки в конце прописными (заглавными) буквами, не подчеркивая.

Главы и параграфы должны иметь заголовки. *Их следует нумеровать арабскими цифрами и записывать по центру страницы прописными (заглавными) буквами без точки в конце, не подчеркивая.* Номер главы указывается цифрой (например, 1, 2, 3), номер параграфа включает номер главы и порядковый номер параграфа, разделенные точкой (например, 1.1, 2.1, 3.3). После номера главы и параграфа в тексте точку не ставят. Если заголовок состоит из двух предложений, их разделяют точкой. Переносы слов в заголовках не допускаются. Не допускается писать заголовок параграфа на одном листе, а его текст – на другом. Образец оформления заголовков приведен в приложении Л.

В содержании работы наименования структурных элементов указываются с левого края страницы, при этом первая буква наименования является прописной (заглавной), остальные буквы являются строчными, например:

Введение

1 Теоретические основы налогов

2 Характеристика налоговой системы РФ

3 Проблемы и перспективы развития налоговой системы РФ

Заключение

Список использованных источников Приложения

### **ПРАВИЛА ОФОРМЛЕНИЯ СОКРАЩЕНИЙ И АББРЕВИАТУР**

Сокращение русских слов и словосочетаний допускается при условии соблюдения требований ГОСТ 7.12–93 «Система стандартов по информации, библиотечному и издательскому делу. Библиографическая запись. Сокращение слов на русском языке. Общие требования и правила».

В тексте письменной работы допускаются общепринятые сокращения и аббревиатуры, установленные правилами орфографии и соответствующими нормативными документами, например: год – г., годы – гг., и так далее – и т. д., метр – м, тысяч – тыс., миллион – млн., миллиард – млрд., триллион – трлн., страница – с., Российская Федерация – РФ, общество с ограниченной ответственностью – ООО.

При использовании авторской аббревиатуры необходимо при первом ее упоминании дать полную расшифровку, например: «… Уральский государственный экономический университет (далее – УрГЭУ)…».

Не допускается использование сокращений и аббревиатур в заголовках письменной работы, глав и параграфов.

### **ПРАВИЛА ОФОРМЛЕНИЯ ПЕРЕЧИСЛЕНИЙ**

При необходимости в тексте работы могут быть приведены перечисления. *Перед каждым элементом перечисления следует ставить дефис (иные маркеры не допустимы).* Например:

… .заключение содержит:

- краткие выводы;
- оценку решений;

- разработку рекомендаций.

При необходимости ссылки в тексте работы на один из элементов перечисления вместо дефиса ставятся строчные буквы в порядке русского алфавита, начиная с буквы а (за исключением букв ѐ, з, й, о, ч, ъ, ы, ь). Для дальнейшей детализации перечислений необходимо использовать арабские цифры, после которых ставится скобка, а запись производится с абзацного отступа. Например:

а) …;  $\overline{6}$ ) …;

- 1) …;
- 2) …;

\_\_\_\_\_\_\_\_\_\_\_\_\_\_\_\_

в) …

### **ПРАВИЛА ОФОРМЛЕНИЯ РИСУНКОВ**

В письменной работе для наглядности, уменьшения физического объема сплошного текста следует использовать иллюстрации – графики, схемы, диаграммы, чертежи, рисунки и фотографии. *Все иллюстрации именуются рисунками.* Их количество зависит от содержания работы и должно быть достаточно для того, чтобы придать ей ясность и конкретность.

Рисунки должны быть созданы с помощью инструментов *[Microsoft](http://office.microsoft.com/ru-ru/word) Word, возможно использование цвета*. При цветном исполнении рисунков следует использовать принтер с возможностью цветной печати. При использовании в рисунках черно-белой печати следует применять черно-белую штриховку элементов рисунка.

На все рисунки должны быть даны ссылки в тексте работы, например: «... в соответствии с рисунком 2 …» или «… тенденцию к снижению (рисунок 2)».

*Рисунки* следует располагать в работе *непосредственно после текста*, в котором они упоминаются впервые (при наличии достаточного пространства для помещения рисунка со всеми поясняющими данными), или на следующей странице. Если рисунок достаточно велик, его можно размещать на отдельном листе. Допускается поворот рисунка по часовой стрелке (если он выполнен на отдельном листе). Рисунки, размеры которых больше формата А4, учитывают как одну страницу и помещают в приложении.

*Рисунки, за исключением рисунков в приложениях, следует нумеровать арабскими цифрами сквозной нумерацией по всей работе*. Каждый рисунок (схема, график, диаграмма) обозначается словом «Рисунок», должен иметь заголовок и подписываться следующим образом – посередине строки без абзацного отступа, например:

### Рисунок 1 – Структура администрации района

Если на рисунке отражены показатели, то после заголовка рисунка через запятую указывается единица измерения, например:

Рисунок 1 – Структура издержек, %

Рисунки каждого приложения обозначают отдельной нумерацией арабскими цифрами с добавлением перед цифрой обозначения приложения (например, рисунок А.3).

Если рисунок взят из первичного источника без авторской переработки, следует сделать ссылку, например:

### Рисунок 2 – Система работы с кадрами [8, с. 15]

 Если рисунок является авторской разработкой, необходимо после заголовка рисунка поставить знак сноски и указать в форме подстрочной сноски внизу страницы, на основании каких источников он составлен, например:

<sup>1</sup> Составлено автором по: [15, 23, 42].

При необходимости между рисунком и его заголовком помещаются поясняющие данные (подрисуночный текст), например, последовательность совершения операций.

Образец оформления рисунка приведен в приложении М.

### **ПРАВИЛА ОФОРМЛЕНИЯ ТАБЛИЦ**

В письменной работе фактический материал в обобщенном и систематизированном виде может быть представлен в виде таблицы для наглядности и удобства сравнения показателей.

*На все таблицы должны быть ссылки в работе*. При ссылке следует писать слово «таблица» с указанием ее номера, например: «…в таблице 2 представлены …» или «… характеризуется показателями (таблица 2)».

*Таблицу* следует располагать в работе *непосредственно после текста*, в котором она упоминается впервые, или на следующей странице.

*Таблицы, за исключением таблиц в приложениях, следует нумеровать арабскими цифрами сквозной нумерацией по всей работе.* Каждая таблица должна иметь заголовок, который должен отражать ее содержание, быть точным, кратким. *Заголовок таблицы* следует помещать над таблицей слева, *без абзацного отступа* в одну строку с ее номером через тире, например:

Таблица 1 – Динамика показателей за 2012–2013 гг.

Если таблица взята из первичного источника без авторской переработки, следует сделать ссылку, например:

Таблица 1 – Источники набора персонала [15, с. 35]

Если таблица является авторской разработкой, необходимо после заголовка таблицы поставить знак сноски и указать в форме подстрочной сноски внизу страницы, на основании каких источников она составлена, например:

<sup>1</sup> Составлено автором по: [1, 3, 10].

\_\_\_\_\_\_\_\_\_\_\_\_\_\_\_\_

Располагают таблицы на странице обычно вертикально. Помещенные на отдельной странице таблицы могут быть расположены горизонтально, причем графа с наименованиями показателей должна размещаться в левой части страницы. Слева, справа и снизу таблицы ограничивают линиями.

Таблицу с большим числом строк допускается переносить на другую страницу. При переносе части таблицы на другую страницу слово «Таблица» указывают один раз слева над первой частью таблицы. На странице, на которую перенесена часть таблицы, слева пишут «Продолжение таблицы» или «Окончание таблицы» с *указанием номера таблицы и повторением шапки таблицы.*

Если таблица переносится, то на странице, где помещена первая часть таблицы, нижняя ограничительная линия таблицы не проводится. Это же относится к странице (страницам), где помещено продолжение (продолжения) таблицы. Нижняя ограничительная линия таблицы проводится только на странице, где помещено окончание таблицы.

Заголовки граф и строк таблицы следует писать с прописной буквы в единственном числе, а подзаголовки граф – со строчной буквы, если они составляют одно предложение с заголовком, или с прописной буквы, если они имеют самостоятельное значение. В конце заголовков и подзаголовков таблиц точки не ставят. Заголовки граф, как правило,

записывают параллельно строкам таблицы. При необходимости допускается перпендикулярное расположение заголовков граф.

Примечания к таблице (подтабличные примечания) размещают непосредственно под таблицей в виде: а) общего примечания; б) сноски; в) отдельной графы или табличной строки с заголовком. Выделять примечание в отдельную графу или строку целесообразно лишь тогда, когда примечание относится к большинству строк или граф. Примечания к отдельным заголовкам граф или строк следует связывать с ними знаком сноски. Общее примечание ко всей таблице не связывают с ней знаком сноски, а помещают после заголовка «Примечание» или «Примечания», оформляют как внутритекстовое примечание.

Допускается применять размер шрифта в таблице меньший, чем в тексте работы, но не менее 10 pt.

Если все показатели, приведенные в графах таблицы, выражены в одной и той же единице измерения, то ее обозначение необходимо помещать над таблицей справа. Если показатели таблицы выражены в разных единицах измерения, то обозначение единицы измерения указывается после наименования показателя через запятую. Допускается при необходимости выносить в отдельную графу обозначения единиц измерения. Образец оформления таблицы приведен в приложении Н.

Текст, повторяющийся в строках одной и той же графы и состоящий из одиночных слов, чередующихся с цифрами, заменяют кавычками. Если повторяющийся текст состоит из двух или более слов, то при первом повторении его заменяют словами «То же», а далее – кавычками. Если предыдущая фраза является частью последующей, то допускается заменить ее словами «То же» и добавить дополнительные сведения. При наличии горизонтальных линий текст необходимо повторять. Если в ячейке таблицы приведен текст из нескольких предложений, то в последнем предложении точка не ставится.

Заменять кавычками повторяющиеся в таблице цифры, математические знаки, знаки процента и номера, обозначения нормативных материалов, марок материалов не допускается.

При отсутствии отдельных данных в таблице следует ставить прочерк (тире). *Цифры в графах таблиц должны проставляться так, чтобы разряды чисел во всей графе были расположены один под другим, если они относятся к одному показателю. В одной графе должно быть соблюдено, как правило, одинаковое количество десятичных знаков для всех значений величин.*

Если таблицы размещены в приложении, их нумерация имеет определенные особенности. Таблицы каждого приложения нумеруют отдельной нумерацией арабскими цифрами. При этом перед цифрой, обозначающей номер таблицы в приложении, ставится буква соответствующего приложения, например:

Таблица В.1 – Динамика показателей за 2012–2013 гг.

Если в документе одна таблица, то она должна быть обозначена «Таблица 1» или «Таблица В.1», если она приведена в приложении (допустим, В).

### **ПРАВИЛА ОФОРМЛЕНИЯ ФОРМУЛ И УРАВНЕНИЙ**

Для составления формул, уравнений используется Редактор формул Microsoft Word. Формулы и уравнения следует выделять из текста в отдельную строку. *Выше и ниже* 

*каждой формулы и уравнения необходимо оставлять не менее одной свободной строки.* Формулы следует нумеровать порядковой нумерацией в пределах всей работы

арабскими цифрами в круглых скобках в крайнем правом положении на строке, например:

$$
R = Xmax - Xmin,
$$
 (4)

Формулы, помещаемые в приложениях, должны нумероваться отдельной нумерацией арабскими цифрами в пределах каждого приложения с добавлением перед каждой цифрой обозначения приложения, например, формула (В.1).

Ссылки в тексте на порядковые номера формул дают в скобках. Например: «... в формуле  $(1)$ ...».

качестве символов физических величин в формуле следует применять  $\mathbf{B}$ обозначения, установленные соответствующими нормативными документами. Пояснение символов и числовых коэффициентов, если они не пояснены ранее, должны быть приведены непосредственно под формулой, после которой ставится запятая.

Пояснение каждого символа следует давать с новой строки в той последовательности, в которой символы приведены в формуле. Первая строка пояснения должна начинаться без абзаиного отступа со слова «где» (без двоеточия). Например:

$$
R = Xmax - Xmin,
$$
 (4)

где Xmax - максимальное значение контролируемого параметра в выборке;

Xmin - минимальное значение контролируемого параметра в выборке.

Формулы, следующие одна за другой и не разделенные текстом, отделяют запятой.

Переносить формулы на следующую строку допускается только на знаках выполняемых операций, причем знак в начале следующей строки повторяют. При переносе формулы на знаке умножения применяют знак «х».

Порядок оформлений математических уравнений идентичен порядку оформления формул.

### ПРАВИЛА ОФОРМЛЕНИЯ ПРИМЕЧАНИЙ И ССЫЛОК

При необходимости пояснить содержание текста, таблицы или иллюстрации в письменной работе следует помещать примечания. Их размещают непосредственно в конце страницы, таблицы, иллюстрации, к которым они относятся, и печатают с прописной буквы с абзацного отступа после слова «Примечание» или «Примечания». Если примечание одно, то после слова «Примечание» ставится тире и примечание печатается с прописной буквы. Одно примечание не нумеруют. Если их несколько, то после слова «Примечания» ставят двоеточие и каждое примечание печатают с прописной буквы с новой строки с абзацного отступа, нумеруя их по порядку арабскими цифрами.

Цитаты, а также все заимствованные из печати данные (нормативы, цифры и др.), должны иметь библиографическую ссылку на первичный источник. Ссылка ставится непосредственно после того слова, числа, символа, предложения, по которому дается пояснение, в квадратных скобках. В квадратных скобках указывается порядковый номер источника в соответствии со списком использованных источников и номер страницы, с которой взята информация, например: [3, с. 15].

Приводимые в работе цитаты должны быть по возможности краткими. Если цитата полностью воспроизводит предложение цитируемого текста, она начинается с прописной буквы. Если цитата включена на правах части в предложение авторского текста, она пишется со строчной буквы. Если в цитату вошла только часть предложения цитируемого источника, то либо после кавычки ставится многоточие и цитата начинается с маленькой буквы, либо цитата начинается с большой буквы и заканчивается многоточием, например: Ф. Котлер подчеркивал, что современный маркетинг «...все в большей степени ориентируется на удовлетворение потребностей индивидуального потребителя» [26, с. 84].

### ПРАВИЛА ОФОРМЛЕНИЯ СПИСКА ИСПОЛЬЗОВАННЫХ **ИСТОЧНИКОВ**

Список должен содержать сведения об источниках, использованных при написании письменной работы. Сведения об источниках приводятся в следующем порядке:

- официальные материалы;

- книги, статьи, материалы конференций и семинаров;

- статистические сборники, инструктивные материалы, методические рекомендации, реферативная информация, нормативно-справочные материалы;

- иностранная литература;

- Интернет-сайты.

В списке использованных источников применяется сквозная нумерация с применением арабского алфавита. Все объекты печатаются единым списком, группы объектов не выделяются.

Объекты описания списка должны быть обозначены терминами в квадратных скобках<sup>1</sup>:

- [Видеозапись];

- [Мультимедиа];

- [Текст];

- [Электронный ресурс].

При занесении источников в список литературы следует придерживаться установленных правил их библиографического описания.

#### Например:

*Официальные материалы.* В начале списка дается перечень использованных нормативных правовых актов федерального уровня в следующем порядке: международные нормативно-правовые акты, Конституция, кодексы, федеральные законы, указы Президента РФ, постановления Правительства РФ, нормативно-правовые акты иных федеральных органов государственной власти. Нормативные правовые акты одного уровня располагаются в хронологическом порядке, от принятых в более ранние периоды к принятым в более поздние периоды.

После федеральных нормативно-правовых актов перечисляются нормативноправовые акты регионального, а затем муниципального уровней в том же порядке.

Примеры оформления нормативно-правовых актов:

1. Гражданский кодекс Российской Федерации. Часть первая от 30.11.1994 г. N 51-ФЗ. Часть вторая от 26.01. 1996 г. N 14-ФЗ [Электронный ресурс]. – Доступ из справочноправовой системы «КонсультантПлюс». – Режим доступа: http//www.consultant.ru.

2. О рынке ценных бумаг [Электронный ресурс]: Федеральный закон от 22.04.1996г. N 39-ФЗ. – Доступ из справочно-правовой системы «КонсультантПлюс». – Режим доступа: http//www.consultant.ru.

3. Об акционерных обществах [Электронный ресурс]: Федеральный закон от 26.12.1995г. N 208-ФЗ. – Доступ из справочно-правовой системы «КонсультантПлюс». – Режим доступа: http//www.consultant.ru.

*Книги, статьи, материалы конференций и семинаров*. Располагаются по алфавиту фамилии автора или названию, если книга печатается под редакцией. Например:

1.Бэйт, Николас. Как преодолеть экономический спад. План выживания бизнеса [Текст] / Николас Бэйт [Пер. с англ. И.Татариновой]. – М.: ЗАО «Олимп-Бизнес», 2009. – 208с.

2.Винс, Р. Математика управления капиталом: Методы анализа риска для трейдеров и портфельных менеджеров [Текст] / Ральф Винс; Пер. с англ. – 3-е изд. – М.: Альпина Бизнес Букс, 2008. – 400с.

3.Решетникова, Т.В. Региональные профессиональные участники на рынке андеррайтинговых услуг [Текст] / Т.В.Решетникова, А.И.Решетников, Ю.М.Тульский / Новые тенденции в развитии российской модели корпоративного управления: посткризисные уроки и выводы [коллективная монография] / [науч. ред. И.Н.Ткаченко]. – Екатеринбург: Изд-во Урал. гос. экон. ун-та, 2011. Кн. 1. – 298с.

4.Решетникова, Т.В. К вопросу о сущности публичного размещения акций российских компаний [Текст] / Т.В.Решетникова, Ю.М.Тульский // Управленец. - 2011. – N 11. – С.4-7.

*Статистические сборники, инструктивные материалы, методические рекомендации, реферативная информация, нормативно-справочные материалы*. Располагаются по алфавиту. Например:

1. Свердловская область в 2011-2012 годах [Текст]: Стат. сб. / Свердл. обл. комитет гос. статистики Роскомстата РФ. – Екатеринбург: 2013. - 115 с.

2. Социальное положение и уровень жизни населения России в 2010 г. [Текст]: Стат. сб. / Роскомстат РФ. - М.: 2002. - 320 с.

3. Социально-экономическое положение федеральных округов в 2011 г. [Электронный ресурс]. – Режим доступа: [http://www.gks.ru.](http://www.gks.ru/)

*Иностранная литература*. Располагается по алфавиту. Например:

1. An Interview with Douglass C. North [Text] // The Newsletter of The Cliometric Society. - 1993. - Vol. 8. - N 3. - P. 23–28.

2. Burkhead, J. The Budget and Democratic Government [Text] / Lyden F.J., Miller E.G. (Eds.) / Planning, Programming, Budgeting. Markham : Chicago, 1972. 218 p.

3. Miller, D. Strategy Marking and Structure: Analysis and Implications for Performance [Тext] // Academy of Management Journal. - 1987. - Vol. 30. - N 1. -P. 45–51.

*Интернет-сайты*. Например:

1. СКРИН Система раскрытия информации: [Электронный ресурс]. – Режим доступа: http: //www.skrin.ru 2. Рейтинговое агентство Moody's Investors Service: [Электронный ресурс]. – Режим доступа: http://www.moodys.com

### **ПРАВИЛА ОФОРМЛЕНИЯ ПРИЛОЖЕНИЙ**

В приложения рекомендовано включать материалы, которые по каким-либо причинам не могут быть включены в основную часть: материалы, дополняющие работу; промежуточные математические доказательства, формулы и расчеты; таблицы вспомогательных цифровых данных; инструкции, методики, описания алгоритмов и программ задач, иллюстрации вспомогательного характера; нормативные акты, например, должностные инструкции. В приложения также включают иллюстрации, таблицы и распечатки, выполненные на листах формата А3.

Приложения оформляют как продолжение данного документа на последующих его листах после списка использованных источников.

Приложения обозначают заглавными буквами русского алфавита, начиная с А, за исключением букв Ё, 3, Й, О, Ч, Ь, Ы, Ъ (ПРИЛОЖЕНИЕ А, ПРИЛОЖЕНИЕ Б, ПРИЛОЖЕНИЕ В и т.д.). Допускается обозначение приложений буквами латинского алфавита, за исключением букв I и O. В случае полного использования букв русского и латинского алфавитов допускается обозначать приложения арабскими цифрами.

Само слово «ПРИЛОЖЕНИЕ» пишется прописными (заглавными) буквами.

Если в работе одно приложение, оно обозначается «ПРИЛОЖЕНИЕ А».

Каждое приложение следует начинать с новой страницы.

Приложение должно иметь заголовок, который записывают на следующей строке после слова «ПРИЛОЖЕНИЕ» с абзацного отступа. Заголовок пишется с прописной буквы.

В тексте работы на все приложения должны быть даны ссылки, например: «… в приложении Б…». Приложения располагают в порядке ссылок на них в тексте работы.

Текст каждого приложения, при необходимости, может быть разделен на разделы, подразделы, пункты, подпункты, которые нумеруют в пределах каждого приложения. Перед номером ставится обозначение этого приложения.

Приложения должны иметь общую с остальной частью документа сквозную нумерацию страниц.

## ПРИЛОЖЕНИЕ А

## Образец заявления на утверждение темы бакалаврской работы

Зав. кафедрой Финансовых рынков и банковского дела д.э.н., проф. М.С.Марамыгину от студента группы \_\_\_\_\_\_\_\_\_\_\_\_\_\_\_  $\Phi$ .*H*.O.

\_\_\_\_\_\_\_\_\_\_\_\_\_\_\_\_\_\_\_\_\_\_\_\_\_\_\_\_\_\_\_\_\_

### ЗАЯВЛЕНИЕ

### на утверждение темы бакалаврской работы

**\_\_\_\_\_\_\_\_\_\_\_\_\_\_\_\_\_\_\_\_\_\_\_\_\_\_\_\_\_\_\_\_\_\_\_\_\_\_\_\_\_\_\_\_\_\_\_\_\_\_\_\_\_\_\_\_\_\_\_\_\_\_\_\_\_\_\_\_\_\_\_\_\_\_\_\_\_\_\_\_ \_\_\_\_\_\_\_\_\_\_\_\_\_\_\_\_\_\_\_\_\_\_\_\_\_\_\_\_\_\_\_\_\_\_\_\_\_\_\_\_\_\_\_\_\_\_\_\_\_\_\_\_\_\_\_\_\_\_\_\_\_\_\_\_\_\_\_\_\_\_\_\_\_\_\_\_\_\_\_\_ \_\_\_\_\_\_\_\_\_\_\_\_\_\_\_\_\_\_\_\_\_\_\_\_\_\_\_\_\_\_\_\_\_\_\_\_\_\_\_\_\_\_\_\_\_\_\_\_\_\_\_\_\_\_\_\_\_\_\_\_\_\_\_\_\_\_\_\_\_\_\_\_\_\_\_\_\_\_\_\_ \_\_\_\_\_\_\_\_\_\_\_\_\_\_\_\_\_\_\_\_\_\_\_\_\_\_\_\_\_\_\_\_\_\_\_\_\_\_\_\_\_\_\_\_\_\_\_\_\_\_\_\_\_\_\_\_\_\_\_\_\_\_\_\_\_\_\_\_\_\_\_\_\_\_\_\_\_\_\_\_**

\_\_\_\_\_\_\_\_\_\_\_\_\_\_\_\_\_\_\_\_\_\_\_\_\_\_\_\_\_\_\_\_\_\_\_\_\_\_\_\_\_\_\_\_\_\_\_\_\_\_\_\_\_\_\_\_\_\_\_\_\_\_\_\_\_\_\_\_\_\_\_\_\_\_\_\_\_\_\_\_ \_\_\_\_\_\_\_\_\_\_\_\_\_\_\_\_\_\_\_\_\_\_\_\_\_\_\_\_\_\_\_\_\_\_\_\_\_\_\_\_\_\_\_\_\_\_\_\_\_\_\_\_\_\_\_\_\_\_\_\_\_\_\_\_\_\_\_\_\_\_\_\_\_\_\_\_\_\_\_\_

\_\_\_\_\_\_\_\_\_\_\_\_\_\_\_\_\_\_\_\_\_\_\_\_\_\_\_\_\_\_\_\_\_\_\_\_\_\_\_\_\_\_\_\_\_

Прошу утвердить мне тему бакалаврской работы:

Место прохождения производственной практики:

Научный руководитель: \_\_\_\_\_\_\_\_\_\_\_\_\_\_\_\_\_\_\_\_\_\_\_\_\_\_\_\_\_\_\_\_\_\_\_\_\_\_\_\_\_\_\_\_\_

(Ф.И.О., ученая степень, ученое звание, должность)

 $\Box$ ата:  $\Box$ 

Подпись студента:

Подпись руководителя: \_\_\_\_\_\_\_\_\_\_\_\_\_\_\_\_\_\_\_

Решение зав. кафедрой «Утверждаю»\_\_\_\_\_\_\_\_

\_\_\_\_\_\_\_\_\_\_\_\_\_\_\_\_\_\_\_

# ПРИЛОЖЕНИЕ Б

# МИНИСТЕРСТВО ОБРАЗОВАНИЯ И НАУКИ РОССИЙСКОЙ ФЕДЕРАЦИИ

Федеральное государственное бюджетное образовательное учреждение высшего профессионального образования «Уральский государственный экономический университет»

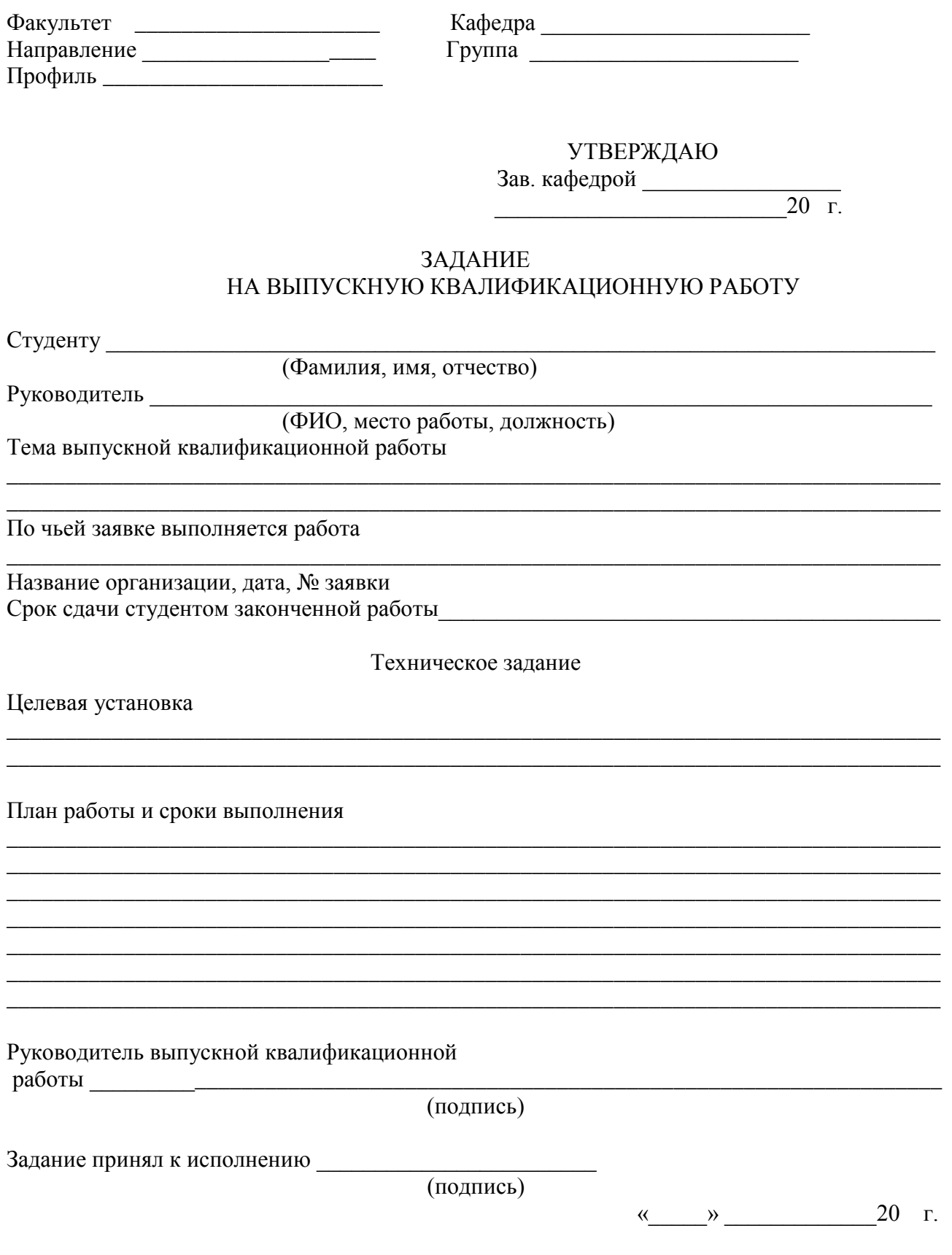

### Отзыв научного руководителя о выполненной работе

*прилагается*

\_\_\_\_\_\_\_\_\_\_ \_\_\_\_\_\_\_\_\_\_\_\_\_\_\_\_\_\_\_\_\_\_

\_\_\_\_\_\_\_\_\_\_ \_\_\_\_\_\_\_\_\_\_\_\_\_\_\_\_\_\_\_\_\_\_

\_\_\_\_\_\_\_\_\_\_ \_\_\_\_\_\_\_\_\_\_\_\_\_\_\_\_\_\_\_\_\_\_

\_\_\_\_\_\_\_\_\_\_ \_\_\_\_\_\_\_\_\_\_\_\_\_\_\_\_\_\_\_\_\_\_

дата подпись

Отзыв о практической значимости выполненного задания

*Работа имеет практическую значимость*

дата подпись

Решение кафедры о выдвижении на защиту

*Бакалаврская работа рекомендуется к защите*

дата

Отзыв рецензента

*прилагается* 

дата подпись

Решение ГАК по результатам защиты работы

Председатель ГАК

дата подпись

## ПРИЛОЖЕНИЕ В Образец оформления титульного листа

# МИНИСТЕРСТВО ОБРАЗОВАНИЯ И НАУКИ РОССИЙСКОЙ ФЕДЕРАЦИИ Федеральное государственное бюджетное образовательное учреждение высшего профессионального образования «Уральский государственный экономический университет»

# **БАКАЛАВРСКАЯ РАБОТА**

Тема: Организация деятельности брокерско-дилерских компаний

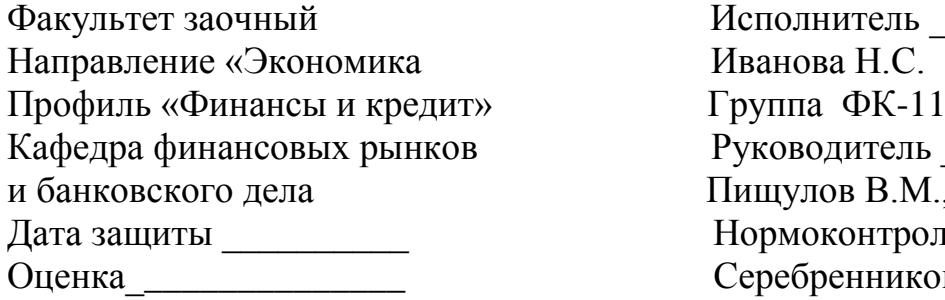

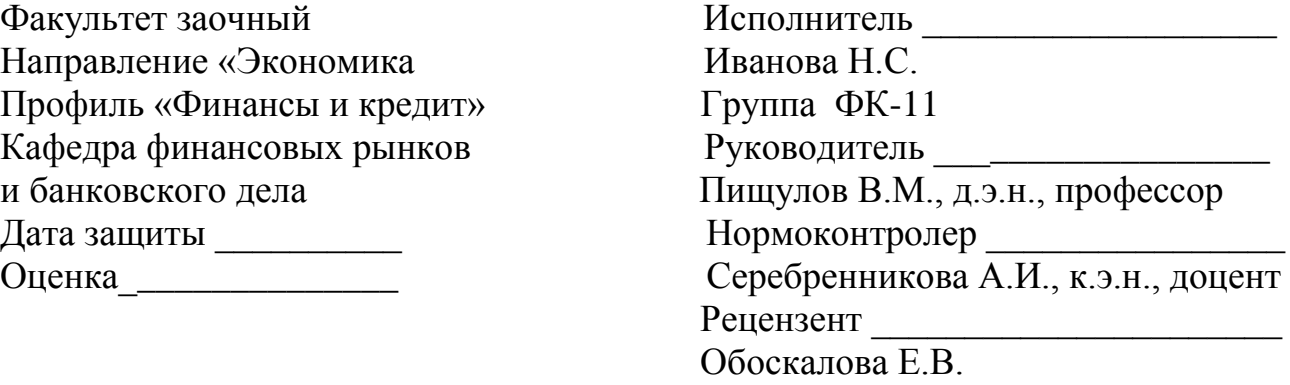

Екатеринбург 2013

### ПРИЛОЖЕНИЕ Г Образец оформления реферата

### РЕФЕРАТ

Бакалаврская работа 79 с., 6 рис., 12 табл., 51 источник, 5 прил.

### ОРГАНИЗАЦИЯ ДЕЯТЕЛЬНОСТИ БРОКЕРСКО-ДИЛЕРСКИХ КОМПАНИЙ

Объект исследования - ООО ИФК «ХХХ», г. Екатеринбург.

Цель работы - изучить теоретические основы, практические аспекты и специфику деятельности брокерско-дилерских компаний на рынке ценных бумаг, обосновать эффективные направления их деятельности и разработать предложения по совершенствованию механизма функционирования.

Степень внедрения - предложения, разработанные автором, рассмотрены руководством компании и рекомендованы к включению в стратегию развития и совершенствования деятельности отдела брокерских операций (клиентского сервиса) ООО ИФК «ХХХ» со второго полугодия 2013 года.

Эффективность рекомендаций - внедрение рекомендаций позволит повысить эффективность деятельности компании, увеличить долю, занимаемую на рынке, расширить спектр услуг, привлечь новых инвесторов, повысить качество обслуживания клиентов, снизить транзакционные издержки и операционные риски компании.

22

## ПРИЛОЖЕНИЕ Д Образец оформления содержания

# СОДЕРЖАНИЕ

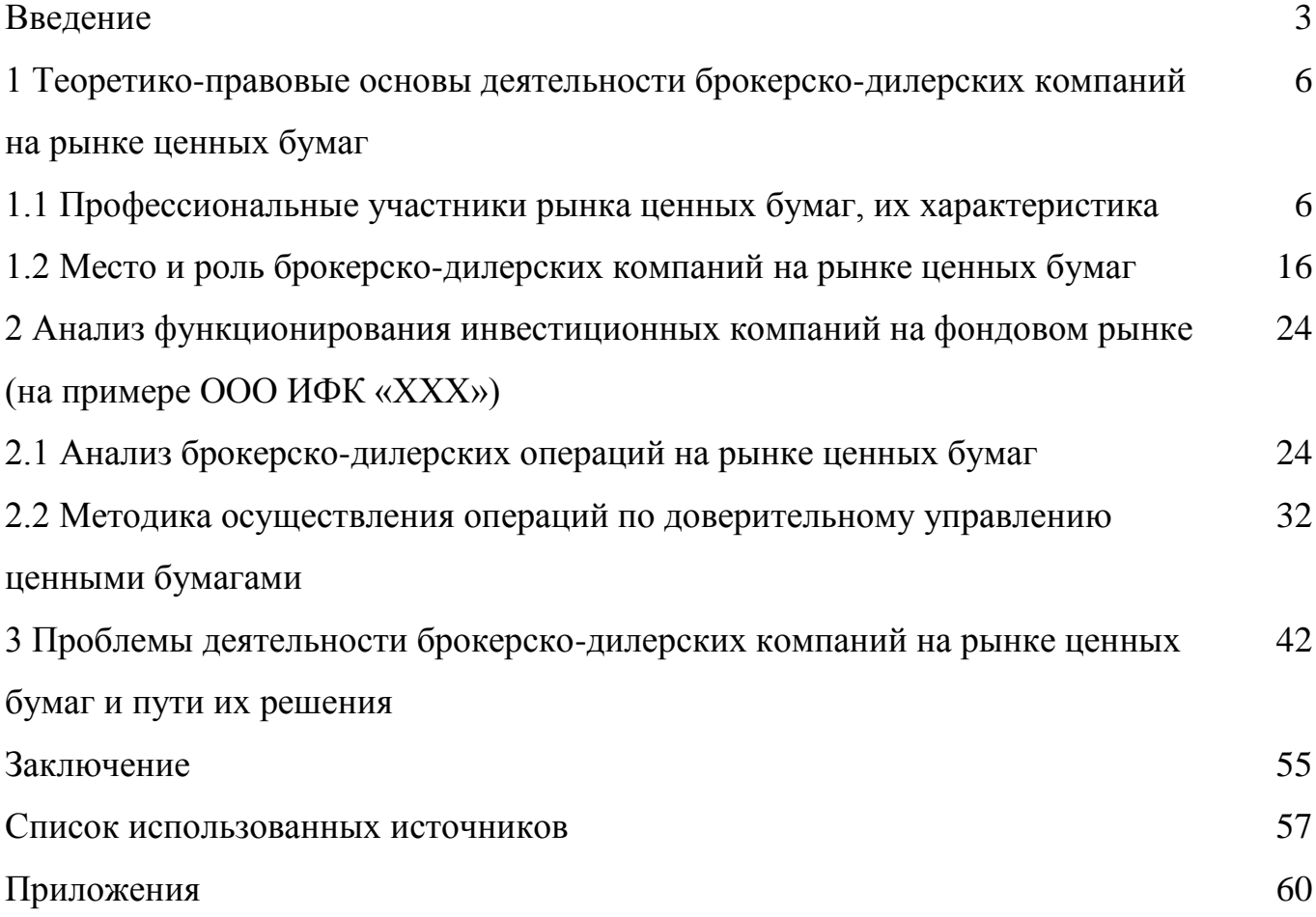

# ПРИЛОЖЕНИЕ Ж

# ОТЗЫВ РУКОВОДИТЕЛЯ ВЫПУСКНОЙ КВАЛИФИКАЦИОННОЙ РАБОТЫ

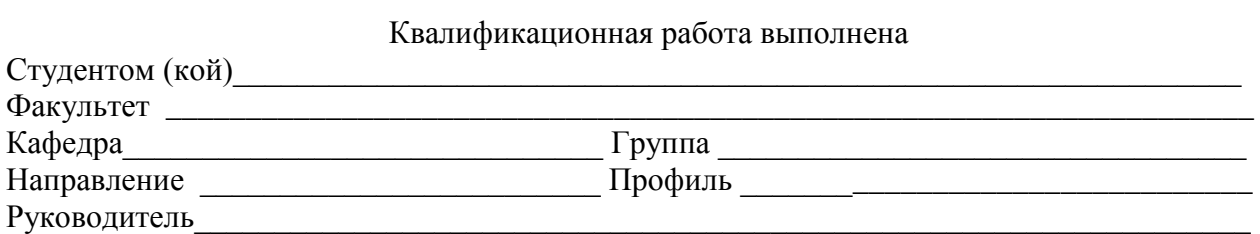

Оценка соответствия требованиям ГОС подготовленности автора выпускной работы

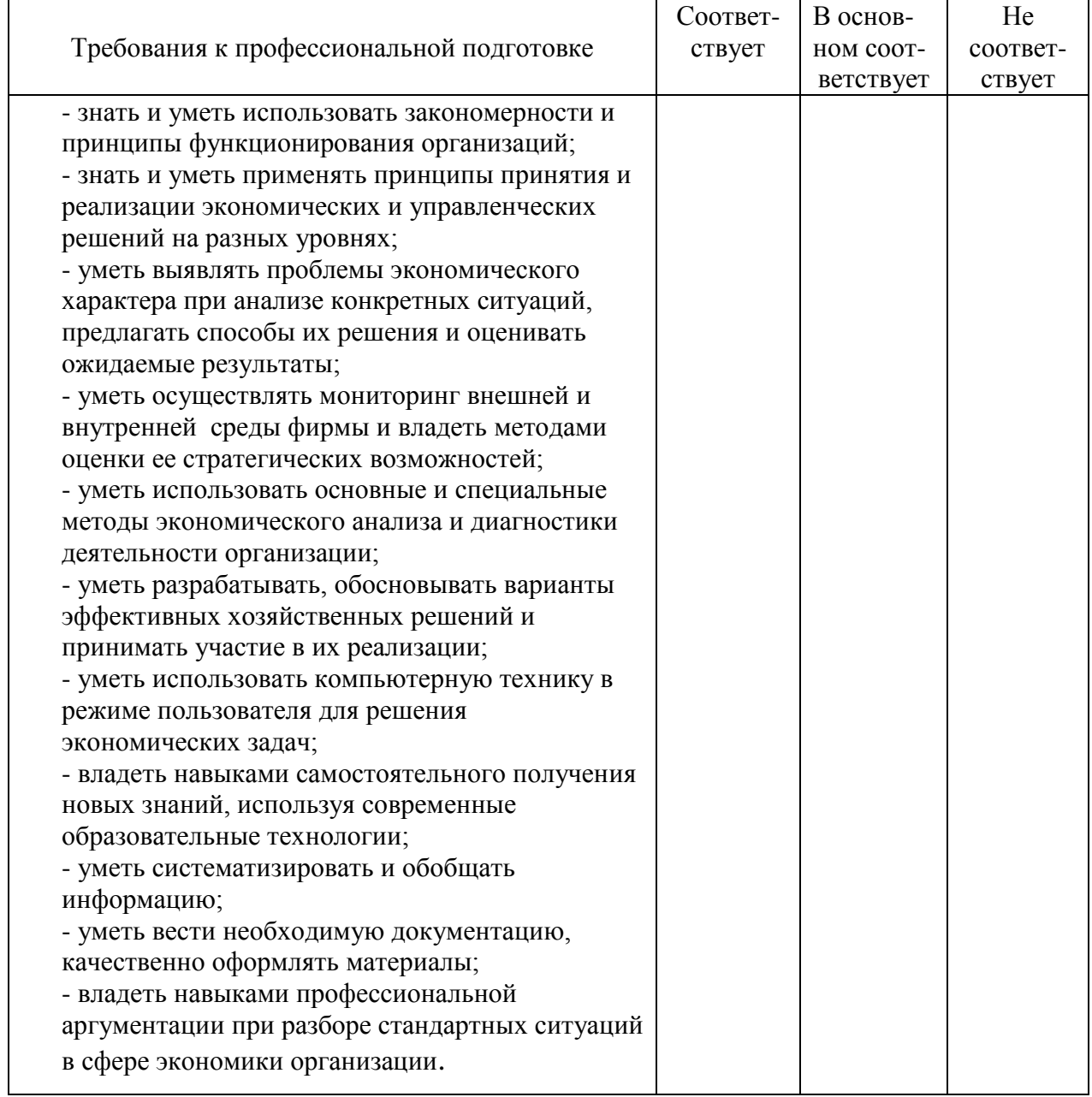

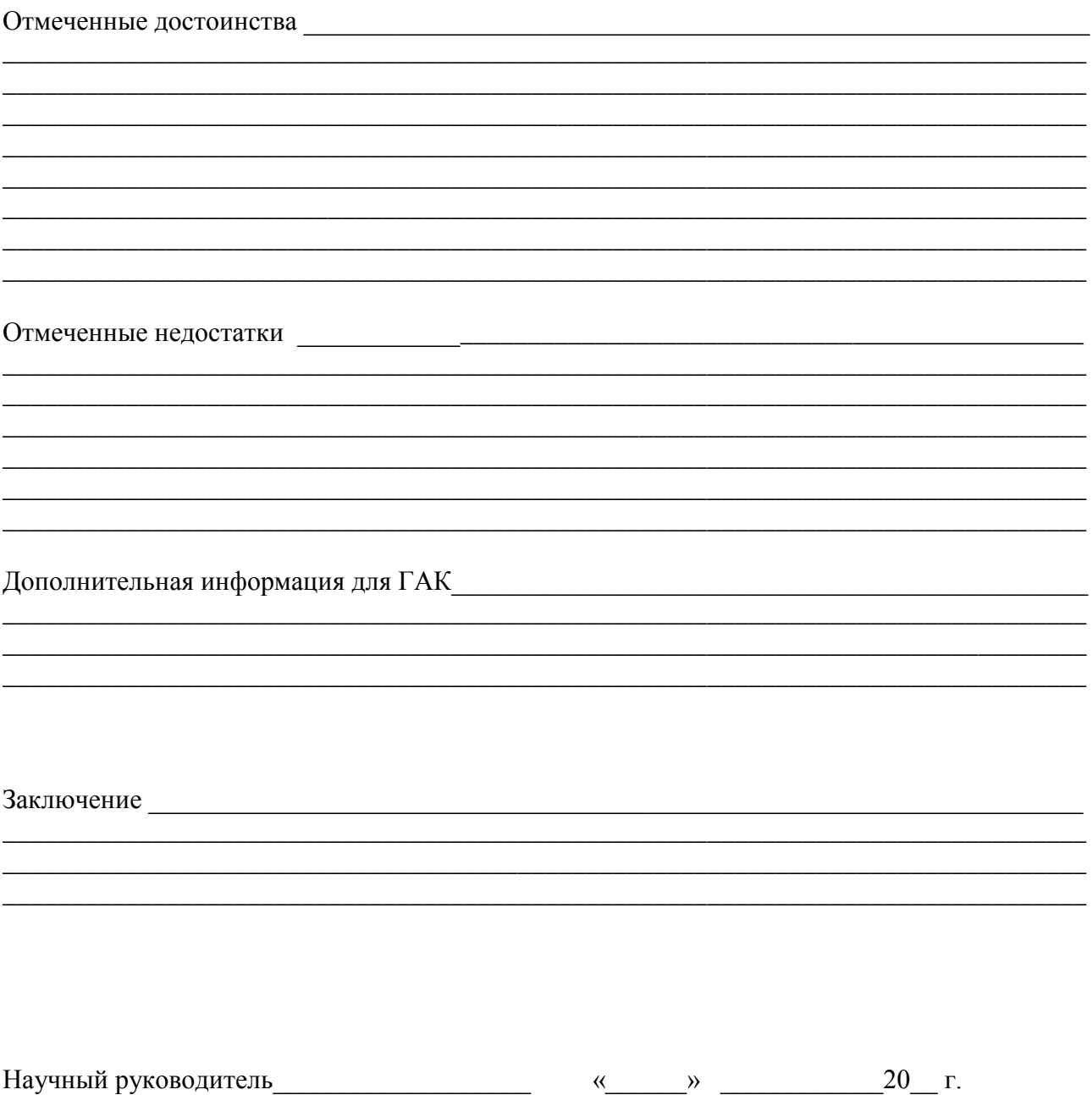

(подпись)

## ПРИЛОЖЕНИЕ К

### ОТЗЫВ

# РЕЦЕНЗЕНТА О ВЫПУСКНОЙ КВАЛИФИКАЦИОННОЙ РАБОТЕ

### Квалификационная работа выполнена

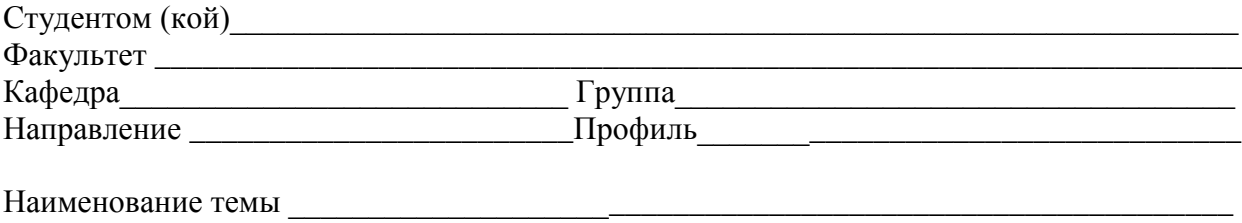

\_\_\_\_\_\_\_\_\_\_\_\_\_\_\_\_\_\_\_\_\_\_\_\_\_\_\_\_\_\_\_\_\_\_\_\_\_\_\_\_\_\_\_\_\_\_\_\_\_\_\_\_\_\_\_\_\_\_\_\_\_\_\_\_\_\_\_\_\_\_\_\_\_\_\_\_\_

\_\_\_\_\_\_\_\_\_\_\_\_\_\_\_\_\_\_\_\_\_\_\_\_\_\_\_\_\_\_\_\_\_\_\_\_\_\_\_\_\_\_\_\_\_\_\_\_\_\_\_\_\_\_\_\_\_\_\_\_\_\_\_\_\_\_\_\_\_\_\_\_\_\_\_\_\_

Рецензент \_\_\_\_\_\_\_\_\_\_\_\_\_\_\_\_\_\_\_\_\_\_\_\_\_\_\_\_\_\_\_\_\_\_\_\_\_\_\_\_\_\_\_\_\_\_\_\_\_\_\_\_\_\_\_\_\_\_\_\_\_\_\_\_\_\_\_

## (ФИО, место работы, должность, ученое звание, степень)

### ОЦЕНКА ВЫПУСКНОЙ КВАЛИФИКАЦИОННОЙ РАБОТЫ

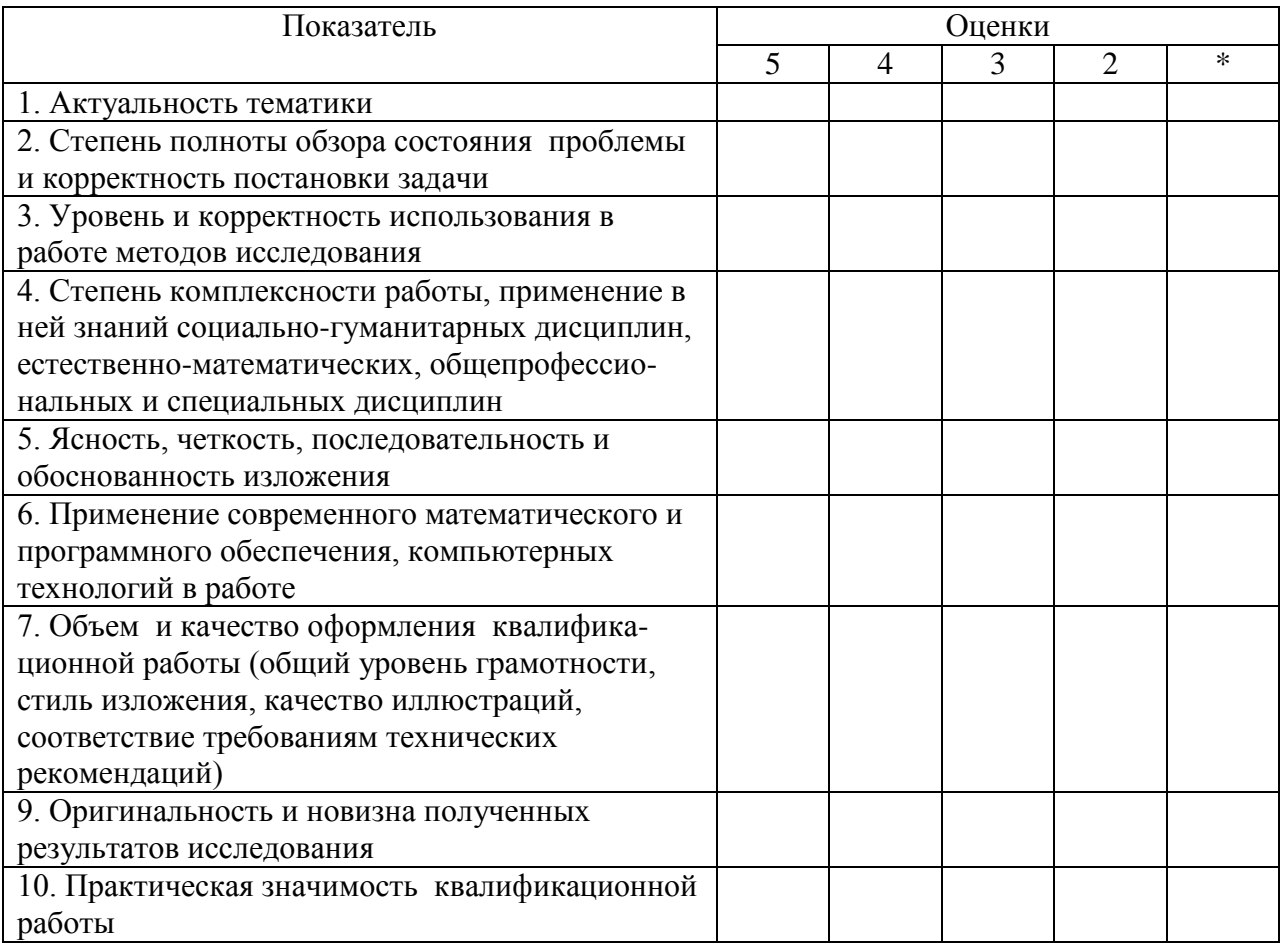

\*- не оценивается (трудно оценить)

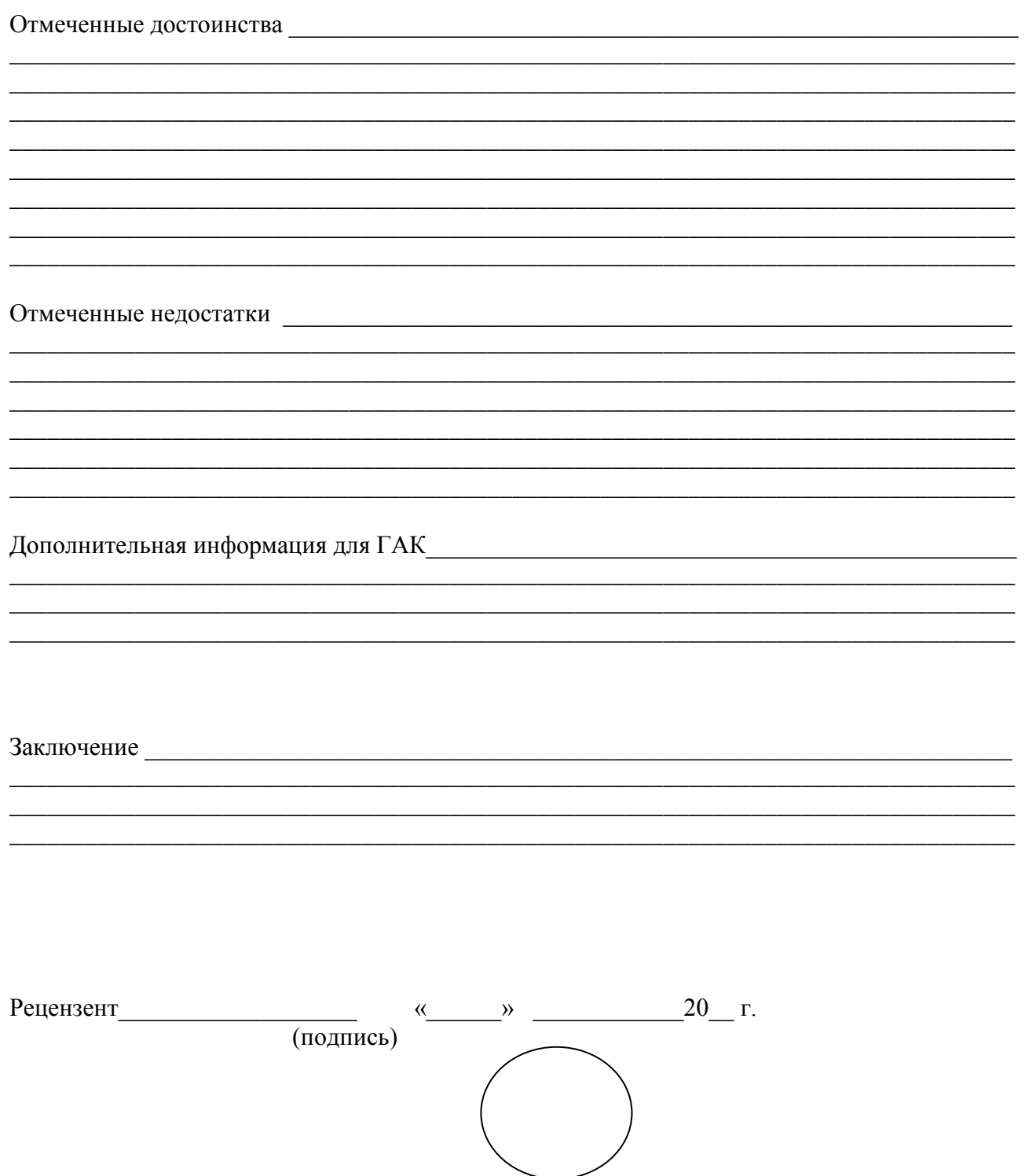

## ПРИЛОЖЕНИЕ Л Образец оформления заголовков

# 1 ТЕОРЕТИКО-ПРАВОВЫЕ ОСНОВЫ ДЕЯТЕЛЬНОСТИ ИНВЕСТИЦИОННЫХ КОМПАНИЙ НА РЫНКЕ ЦЕННЫХ БУМАГ

# 1.1 ПРОФЕССИОНАЛЬНЫЕ УЧАСТНИКИ РЫНКА ЦЕННЫХ БУМАГ, ИХ ХАРАКТЕРИСТИКА

В функционировании рынка ценных бумаг принимает участие большое количество юридических и физических лиц. Всех их можно разделить на эмитентов ценных бумаг, инвесторов и профессиональных участников рынка ценных бумаг…..

# 1.2 МЕСТО И РОЛЬ БРОКЕРСКО-ДИЛЕРСКИХ КОМПАНИЙ НА РЫНКЕ ЦЕННЫХ БУМАГ

Брокерская и дилерская виды деятельности являются разновидностями посреднической деятельности. Для рынка ценных бумаг ……..

ПРИЛОЖЕНИЕ М Образец оформления рисунка

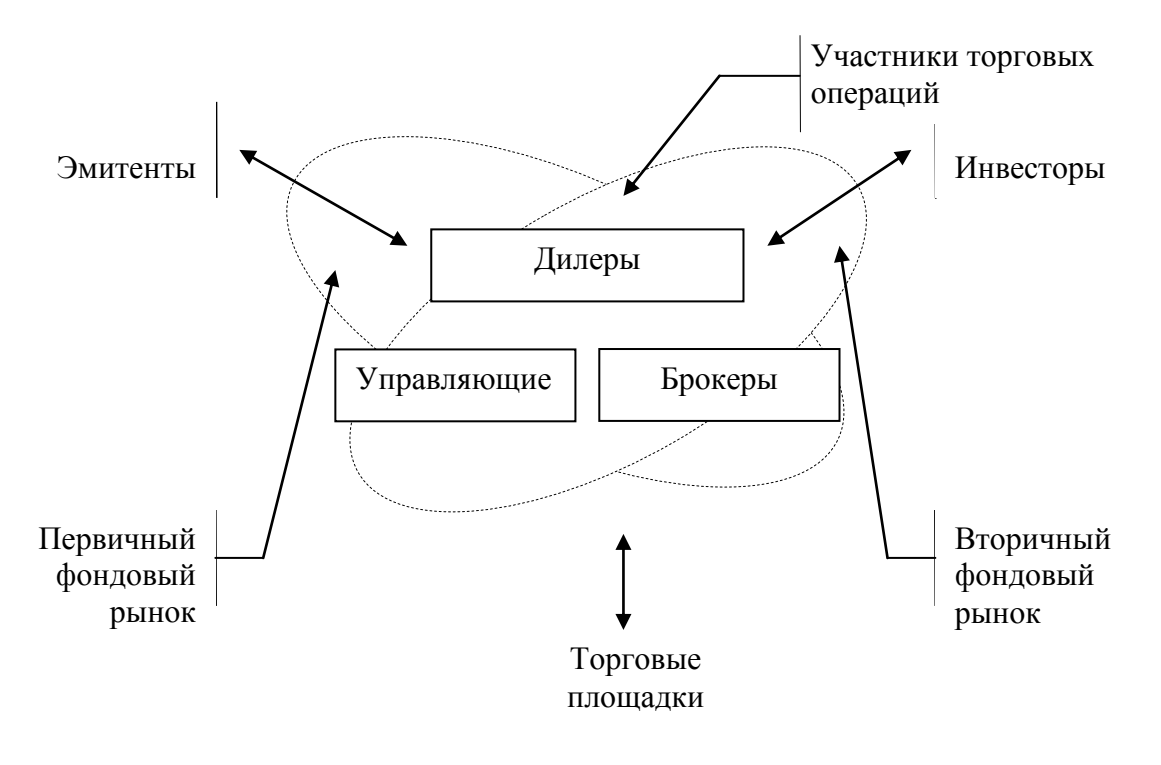

Рисунок 1 – Взаимодействие эмитентов и инвесторов через участников торговых операций [25, с. 241]

# ПРИЛОЖЕНИЕ Н Образец оформления таблицы

| Название ПИФ                 | Цена пая, | Изменения | Изменения                | Изменения  | Изменения  | Совокупные   |
|------------------------------|-----------|-----------|--------------------------|------------|------------|--------------|
|                              | руб.      | с начала  | за                       | за         | за         | чистые       |
|                              |           | года, %   | 12 мес., $\%$            | 24 мес., % | 36 мес., % | активы, тыс. |
|                              |           |           |                          |            |            | руб.         |
| Илья Муромец                 | 11696,48  | 12,50     | 15,52                    | 31,11      | 69,21      | 2363295,7    |
| Добрыня<br>Никитич           | 4992,84   | 60,20     | 41,34                    | 77,99      | 215,59     | 3045195,1    |
| Дружина                      | 31607,71  | 38,28     | 29,06                    | 56,87      | 128,57     | 779 609,9    |
| Садко                        | 12586,43  | 14,02     | 18,42                    | 18,05      |            | 39689,3      |
| Рискованные<br>облигации     | 1088,09   |           |                          |            |            | 53108,5      |
| Потенциал                    | 1474,76   |           |                          |            |            | 255311,6     |
| Коммерческая<br>недвижимость | 309837,31 | 6,54      | $\overline{\phantom{a}}$ |            |            | 619674,6     |

Таблица 1 – Динамика паевых инвестиционных фондов УК «Тройка» [41, с.20]